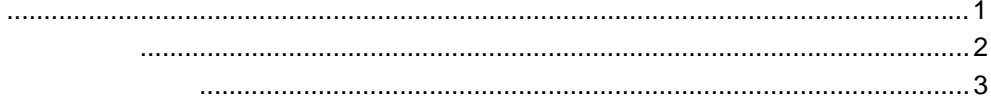

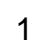

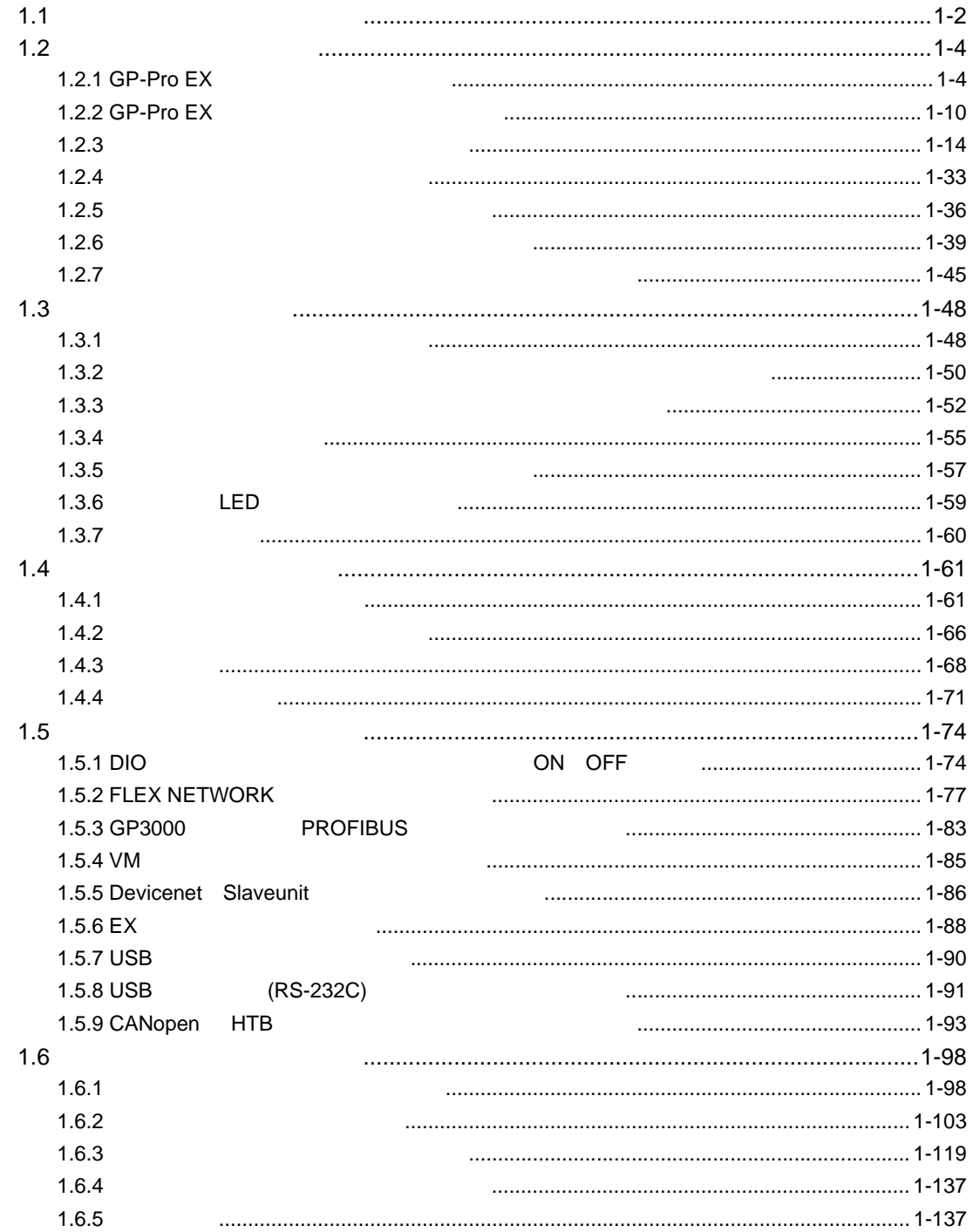

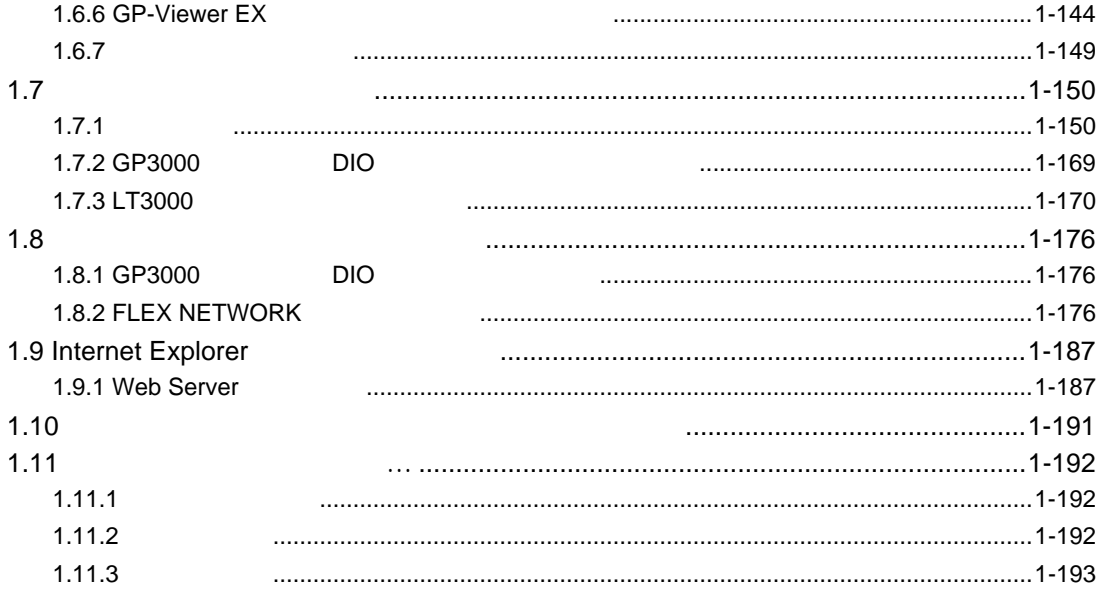

## $\overline{c}$

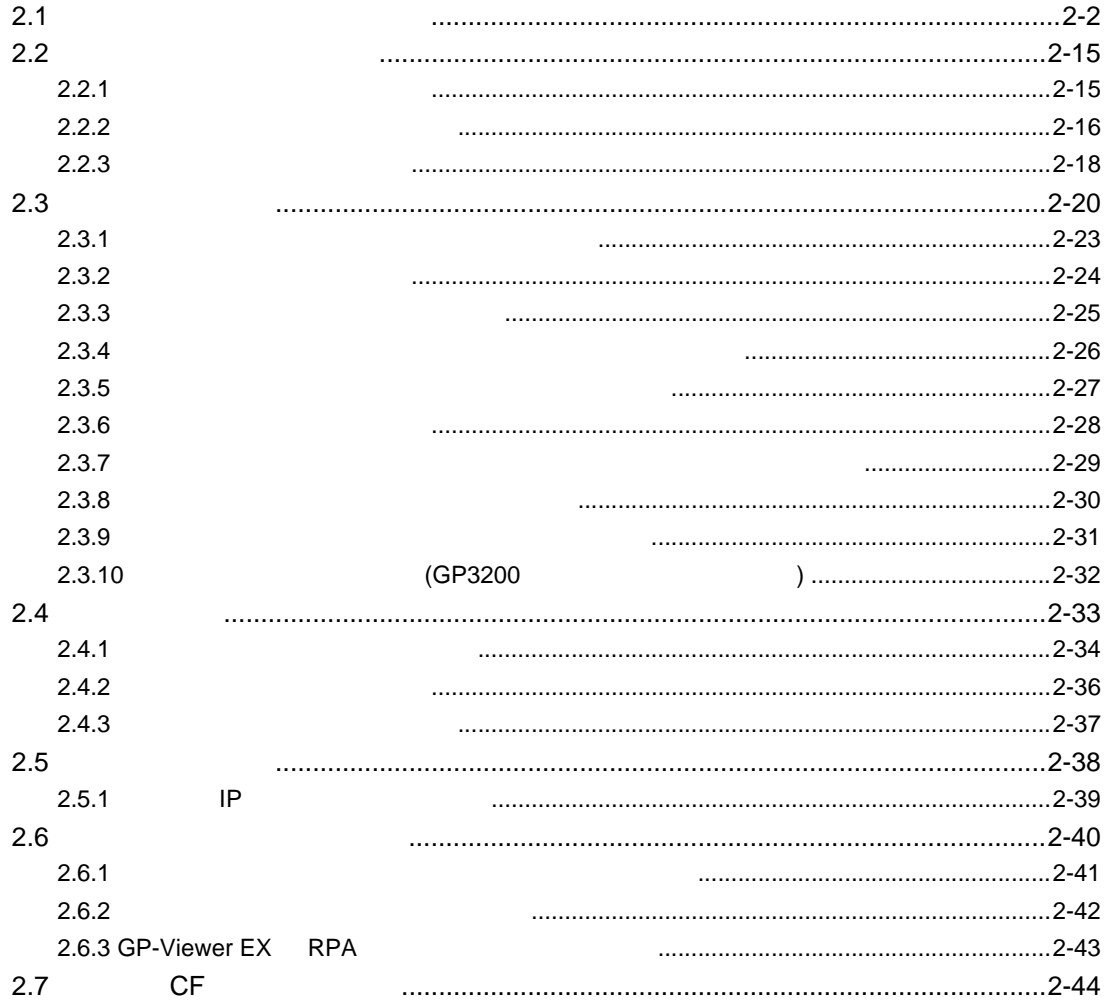

 $11$ 

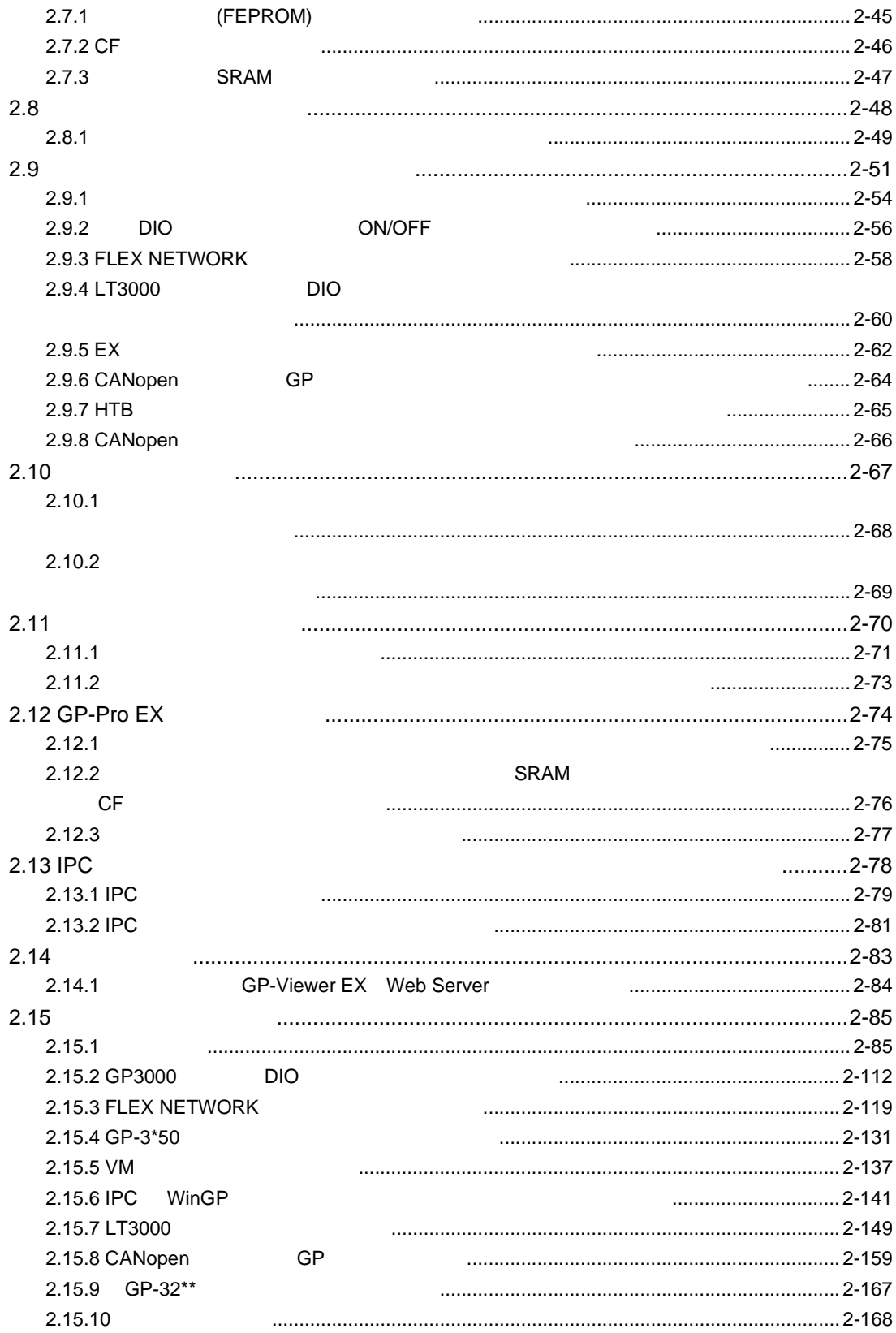